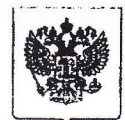

## МИНФИН РОССИИ ФЕДЕРАЛЬНАЯ НАЛОГОВАЯ СЛУЖБА

**УПРАВЛЕНИЕ** ФЕДЕРАЛЬНОЙ НАЛОГОВОЙ СЛУЖБЫ ПО ИВАНОВСКОЙ ОБЛАСТИ

(УФНС России по Ивановской области) ул. Почтовая, д.24, г. Иваново, 153000

Телефон: (4932) 31-22-50; Телефакс (4932) 30-01-55 www.r37.nalog.ru

 $22/4$   $13$  No 08-48-5/23/47

На № 5/н от 16.04.2013

Сафронову В.А.

E-mail:switt38@mail.ru

## Уважаемый Виталий Анатольевич!

УФНС России по Ивановской области (далее - Управление) рассмотрев Ваше обращение по вопросу проведения освидетельствования контрольнокассовой техники  $(a)$ лалее — ККТ) при осуществлении ee регистрации (перерегистрации) в территориальных налоговых органах, сообщает следующее.

Регистрация (перерегистрация) ККТ в территориальных налоговых органах области осуществляется порядке, Ивановской предусмотренном  $\overline{B}$ «Административным регламентом предоставления Федеральной налоговой службой государственной услуги регистрации контрольно-кассовой  $\Pi$ <sup>O</sup> техники, используемой организациями индивидуальными предпринимателями  $\mathbf{M}$ соответствии с законодательством Российской Федерации", утвержденным Приказ Минфина России от 29.06.2012 № 94н (далее – Регламент № 94н).

В соответствии с пунктом 31 Регламента № 94н основаниями для отказа в предоставлении государственной услуги по регистрации (перерегистрации ККТ) являются: предъявление для регистрации модели ККТ, не включенной в Государственный реестр ККТ или исключенной из Государственного реестра ККТ ККТ не соответствующей образцу, представленному организацией - $(T.e$ поставщиком ККТ в федеральный орган исполнительной власти. уполномоченный Государственного реестра ККТ, для внесения информации о данной на ведение модели в Государственный реестр ККТ), а также обнаружение неисправности ККТ.

В целях установления соответствия ККТ требованиям законодательства Российской Федерации территориальными налоговыми органами области,  $\overline{B}$ порядке, установленном пунктами 62-67 Регламента № 94н производится осмотр ККТ, в ходе которого, уполномоченным специалистом организации,

осуществляющей техническую поддержку модели ККТ производится проверка ее исправности, а также фискализация ККТ и активизация электронной контрольной ленты защищенной (далее - ЭКЛЗ).

При этом проверка исправности ККТ осуществляется строго в соответствии с методикой проверки исправности, разработанной организацией - поставщиком ККТ и входящей в комплект технической документации модели ККТ (далее - Методика проверки исправности ККТ).

Результаты осмотра ККТ и проверки ее исправности оформляются заключением по форме, предусмотренной Методикой проверки исправности ККТ. К заключению должны быть приложены следующие расчетные и отчетные документы, оформляемые ККТ: кассовый чек продажи на произвольную сумму, содержащий обязательный перечень реквизитов, предусмотренных для данной модели ККТ, Z- отчет, отчет итогов фискализации ККТ и активизации ЭКЛЗ, фискальный отчет (по дате или № смены), отчеты из ЭКЛЗ (распечатка контрольной ленты, отчет итога смены по № смены, документ по № КПК), тестовый чек печатающего устройства ККТ, содержащий идентификационные характеристики версий программного обеспечения процессора системной платы ККТ и процессора фискальной памяти (при наличии технической возможности ККТ его печати). Кроме того, при необходимости, к заключению должны быть приложены материалы фотосъемки осмотра корпуса ККТ, подтверждающие месторасположение и реквизиты идентификационного знака, средства визуального контроля (СВК) -«Сервисное обслуживание» и марки пломбы, материалы осмотра программно аппаратных средств в составе ККТ, в том числе обеспечивающих некорректируемую регистрацию и энергонезависимое хранение фискальных данных (микросхемы системной платы, фискальной памяти (в том числе постоянного накопителя фискальной памяти), ЭКЛЗ), подтверждающие месторасположение, отсутствие несанкционированных перемычек, а также идентификационные характеристики данных аппаратных средств ККТ и их соответствие идентификационным характеристикам, указанным организацией - поставщиком ККТ.

К заключению также прилагаются отчеты о результатах проверки корректности формирования КПК кассового чека продажи и Z-отчета

Объем мероприятий при проведении осмотра и проверки исправности ККТ каждый раз устанавливается территориальным налоговым органом и организацией -- ЦТО исходя из следующих обстоятельств.

При оказании государственной услуги по регистрации ККТ, принадлежащей организации, индивидуальному предпринимателю, являющихся плательщиками единого налога Ha вмененный доход (ЕНВД), ИЛИ индивидуальному предпринимателю, применяющему патентную систему налогообложения, осмотр и проверку исправности ККТ в полном объеме, предусмотренном соответствующей Методикой проверки исправности ККТ, допускается не проводить. В данной ситуации, поскольку ККТ не используется в целях правильного исчисления налогов и применение ККТ является правом, а не обязанностью ее владельца, осмотр и проверка исправности данной модели ККТ может быть ограничена осмотром внешнего вида ККТ и проверкой ее работоспособности (выполнения расчетных и отчетных операций) с обязательной проверкой оформленных ККТ обязательных

 $\cdot$  :

**реквизитов** кассового чека их соответствие Ha требованиям. установленным законодательством  $P\Phi$ , a проверкой также корректности формирования КПК кассового чека и сменного отчета. Результаты осмотра и проверки исправности оформляются соответствующим заключением, предусмотренным Методикой проверки исправности ККТ. При этом разделы заключения, в которых отражаются результаты проверки исправности программных и аппаратных средств ККТ не заполняются.

При оказании государственной услуги по регистрации модели ККТ, Методика проверки исправности которой предусматривает одновременную проверку работы программного обеспечения системной платы и фискальной памяти как оперативным. так и стационарным способом, допускается проводить осмотр и проверку исправности данных программно - аппаратных средств ККТ только оперативным способом, без использования специальных программно - аппаратных средств организаций - поставщиков, применяемых при проведении стационарной проверки системной платы и фискальной памяти (программаторов. иных технических и программных средств). При этом, к заключению в обязательном порядке должны быть приложены документы (тестовый чек печатающего устройства, с фиксацией версии применяемого программного обеспечения (далее - ПО) системной платы и фискальной памяти, «скрин - шот» информации о результатах проверки, на мониторе персонального компьютера (далее - ПК), либо при отраженной невозможности получения документального подтверждения результатов оперативной проверки ПО, фотографии результатов проверки, зафиксированных на информационном табло ККТ (для ККТ, работающей в автономном режиме), либо на мониторе ПК (для ККТ, работающей в составе компьютерно - кассовой системы, либо для программно - технического комплекса)

При оказании государственной услуги по регистрации модели ККТ, методика проверки исправности которой предусматривает проверку работы программного обеспечения системной платы и (или) фискальной памяти исключительно стационарным способом, в обязательном порядке проводится осмотр и проверка ПО с применением данного способа проверки и штатных программно аппаратных средств организации - поставщика ККМ.

Осмотр и проверка исправности ККТ при оказании государственной услуги по перерегистрации ККТ по основанию - замена фискальной памяти производится в порядке, аналогичном проведению данной процедуры при регистрации ККТ.

При оказании государственной услуги по перерегистрации ККТ по основанию - замена ЭКЛЗ, допускается проводить осмотр ККТ и проверку исправности в ограниченном объеме (проводится внешний осмотр ККТ без вскрытия ее корпуса и проверка ее работоспособности с исследованием результатов выполнения ККТ расчетных (кассовый чек продажи), отчетных (отчетов итога активизации, Z - отчет, фискальный отчет, отчеты из ЭКЛЗ). и контрольных (отчет итога активизации ЭКЛЗ) операций. При этом в обязательном порядке производится проверка корректности формирования КПК кассового чека продажи и Z - отчета. Результаты осмотра и проверки исправности ККТ оформляются заключением с заполнением только тех разделов, в которых фиксируются результаты осмотра внешнего вида ККТ и проверки ее работоспособности.

3

 $\blacktriangle$  $T_{\text{TO}}$ понятия «освидетельствование KKM», касается «эталонный образец модели ККМ», «паспорт версии модели ККМ», то с момента принятия постановления Правительства Российской Федерации от 23.07.2007 N 470 "Об утверждении Положения о регистрации и применении контрольно-кассовой техники, используемой организациями и индивидуальными предпринимателями» (далее – Постановление № 470) данные термины являются некорректными. Вместо них, в регистрационной работе налоговых органов, в настоящее время, применяются понятия «проверка исправности ККТ» (пп.2, 10 Постановления № 470), «образец представленный в Министерство промышленности и торговли Российской Федерации (в настоящее время - в ФНС России) при внесении сведений о модели контрольно-кассовой техники в Государственный реестр (пп.м) п.3 Постановления № 470).

Исполняющий обязанности заместителя руководителя, советник государственной гражданской службы Российской Федерации 1 класса

О.В. Иванова

Исп: Орлов тел.(4932) 314908

Файл: запрос по регистрации ККТ.doc

opwol